# **Fancy graphics #1 Force-directed diagrams**

Philippe Van Kerm University of Luxembourg and LISER

*2020 e-London Stata user group meeting* September 11, 2020

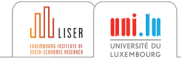

[ Outline ]

[Examples](#page-2-0)

[Principles and mechanics](#page-20-0)

[Implementation](#page-50-0)

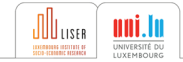

#### [Examples](#page-2-0)

<span id="page-2-0"></span>[Principles and mechanics](#page-20-0)

[Implementation](#page-50-0)

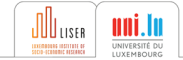

## My starting point...

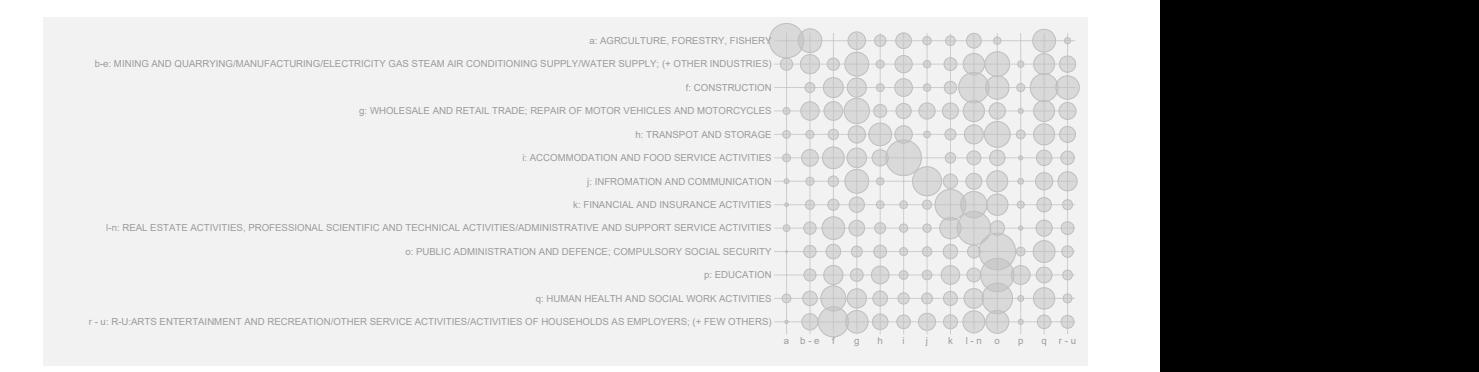

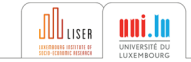

## Network visualisation (as a force-directed diagram)

- The matrix is a network
- Each sector is a node
- Sectors with strong 'bedroom association' located near each other
- (See Thomas Grund's nwcommands for serious network analysis with Stata; Corten (SJ, 2011), Miura (SJ, 2012).)

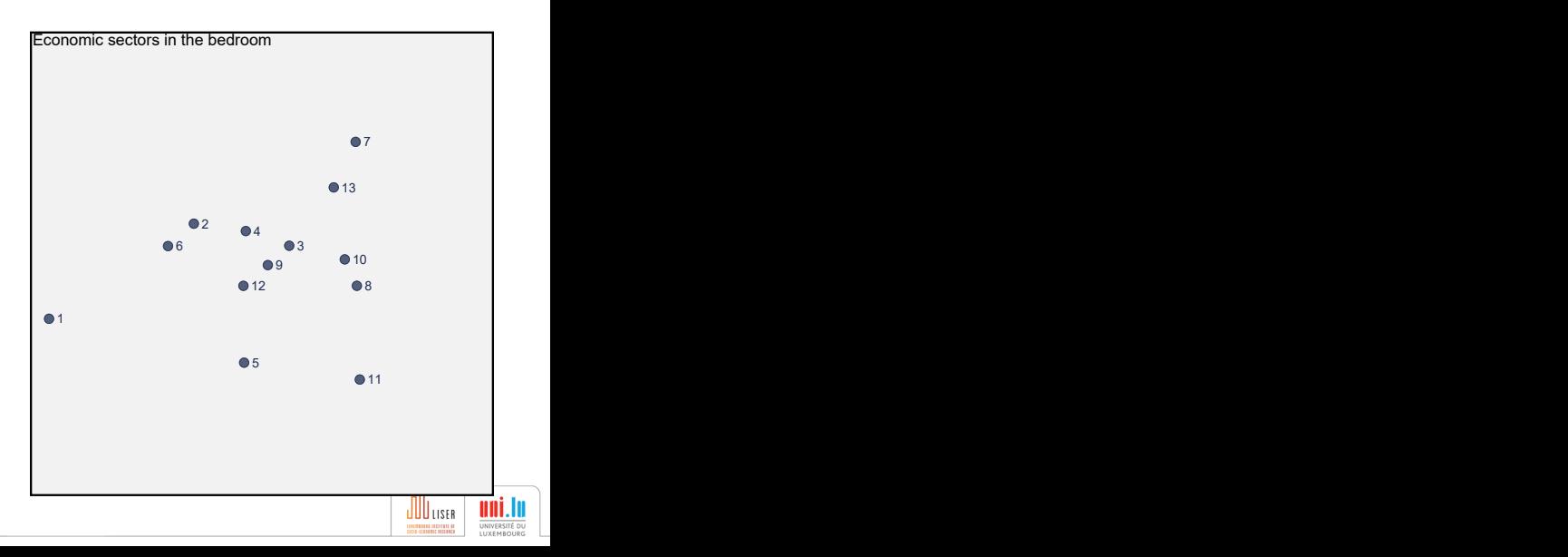

## Network visualisation (as a force-directed diagram)

- The matrix is a network
- Each sector is a node
- Sectors with strong 'bedroom association' located near each other
- (See Thomas Grund's nwcommands for serious network analysis with Stata; Corten (SJ, 2011), Miura (SJ, 2012).)

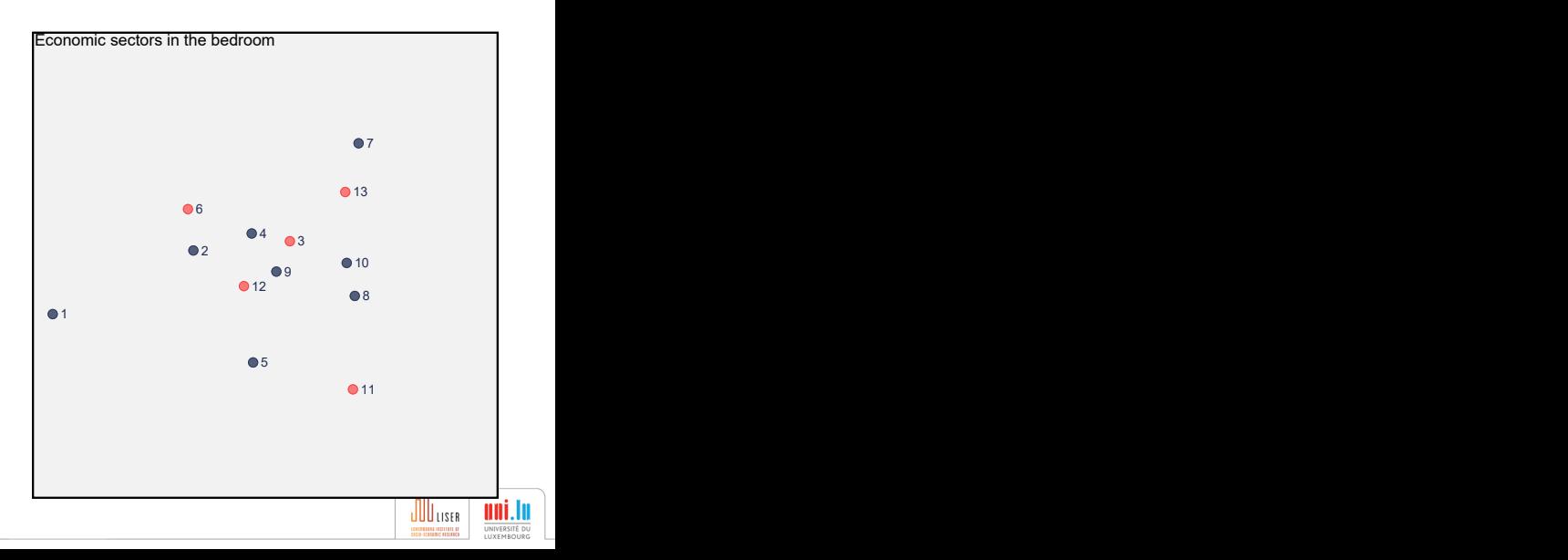

#### Another network visualisation (as a force-directed diagram)

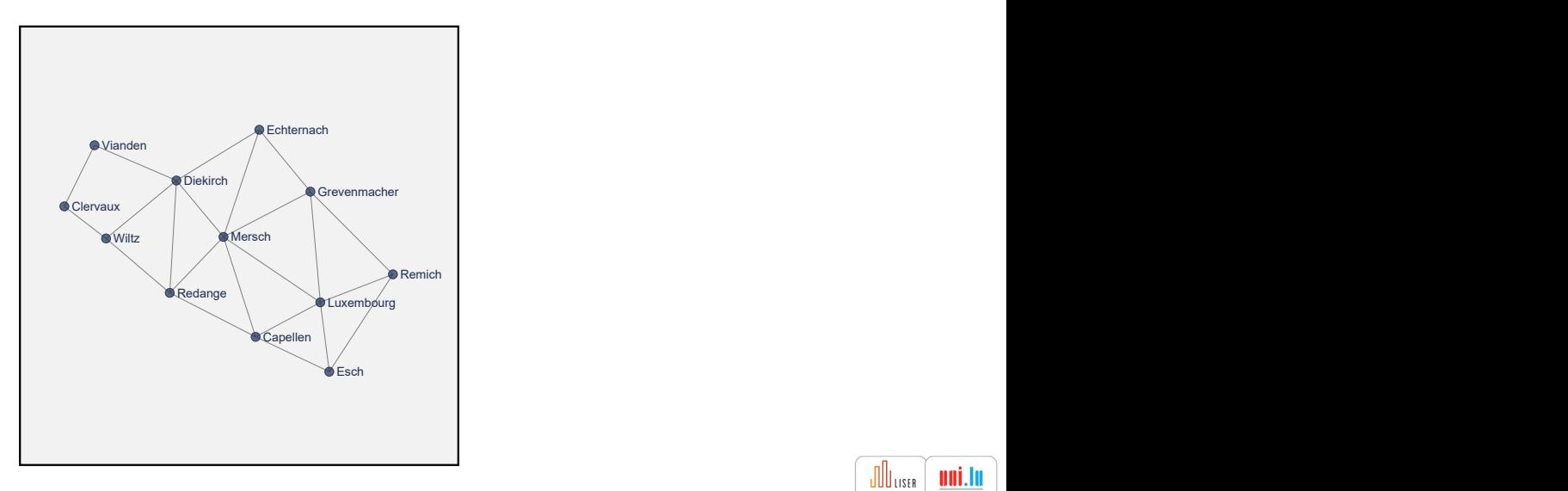

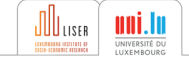

#### Another network visualisation (as a force-directed diagram)

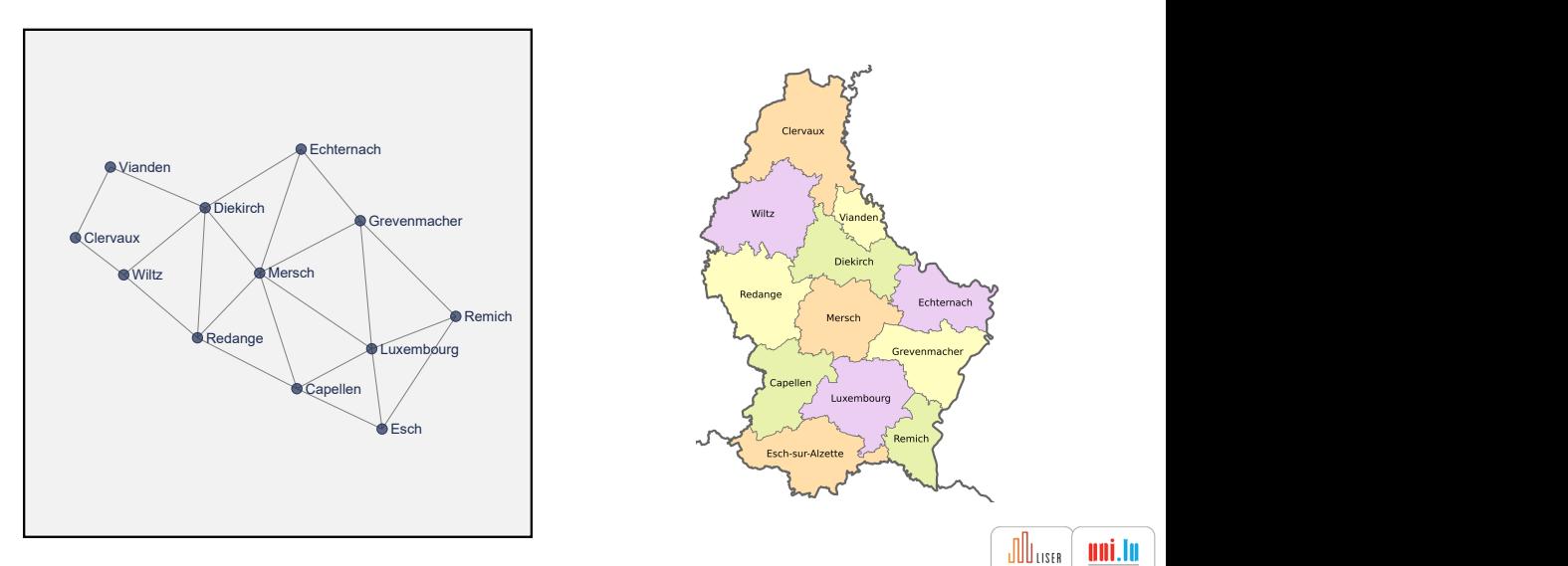

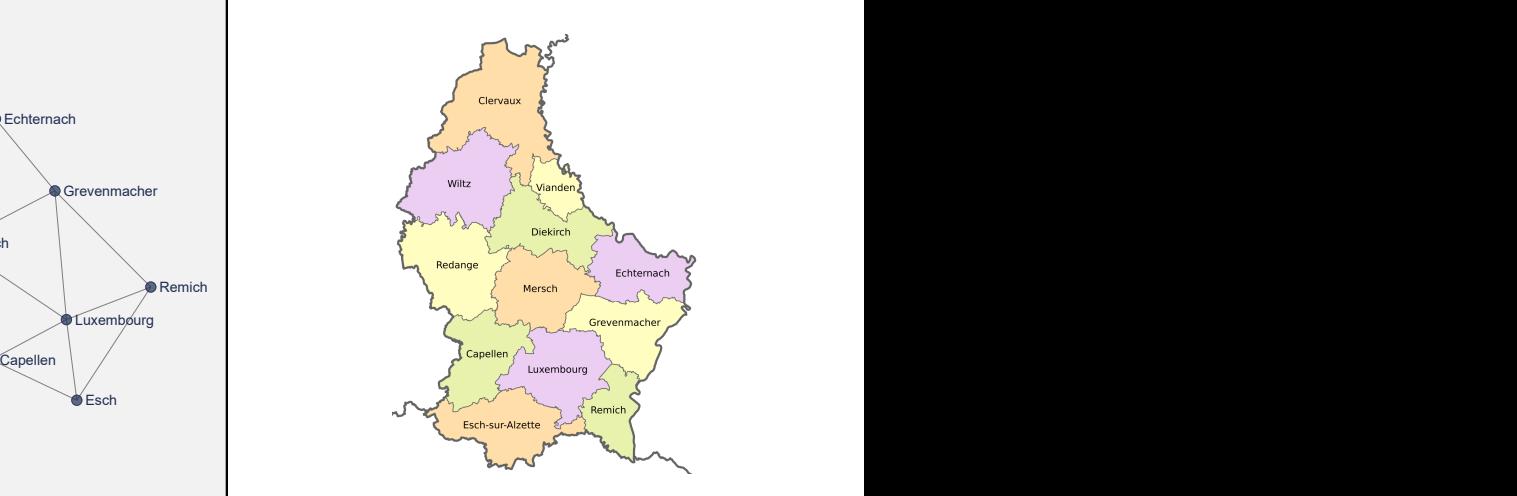

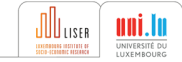

## Another network visualisation package in the making

```
\texttt{fdnetgraph} varname \lfloor \textit{if} \rfloor \lfloor \textit{in} \rfloor , links(fromvar tovar
[strengthvar])
-

showlinks(...) varcolor(varname)
...
```
(too many options to discuss here (fiddling with the construction and display options; see below))

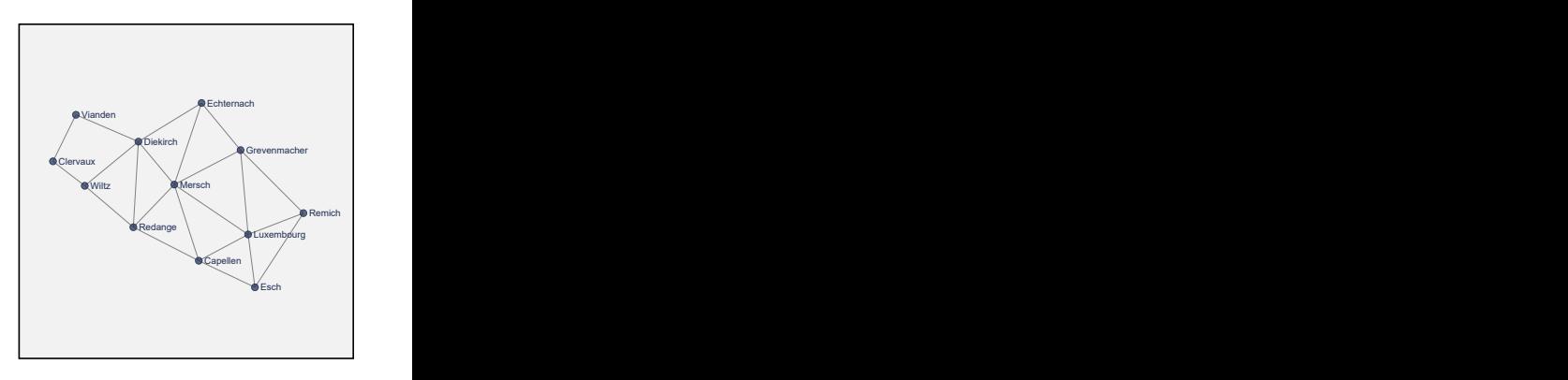

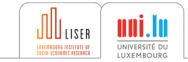

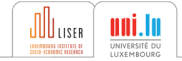

#### Worried about the economy?

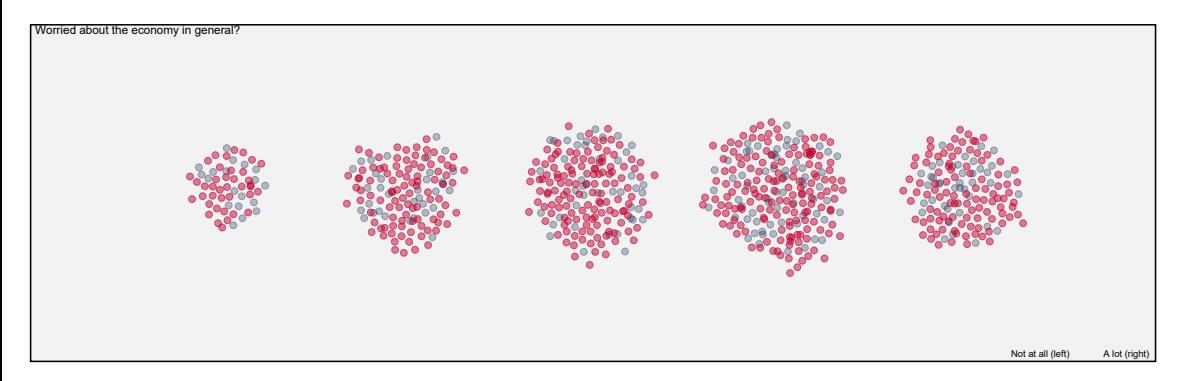

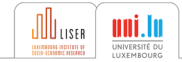

#### Worried your own finances?

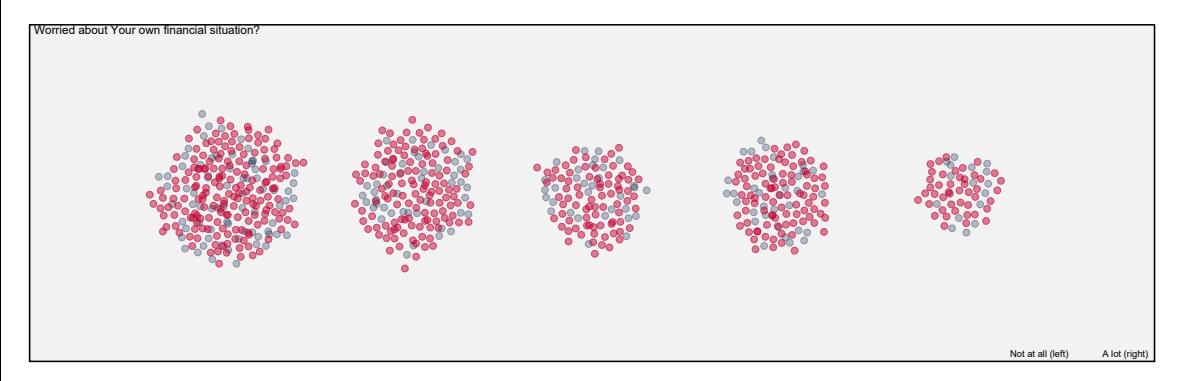

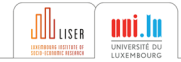

Worried your health?

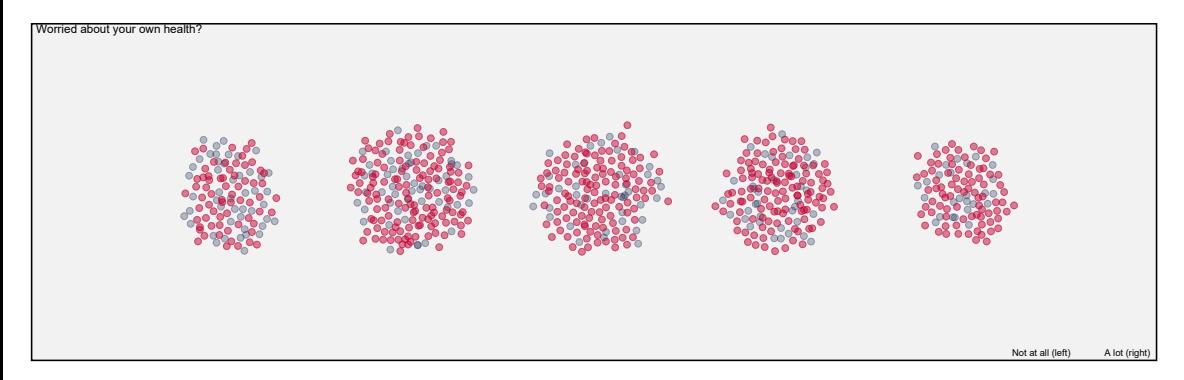

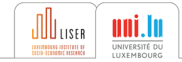

#### Worried about your friend and family's health?

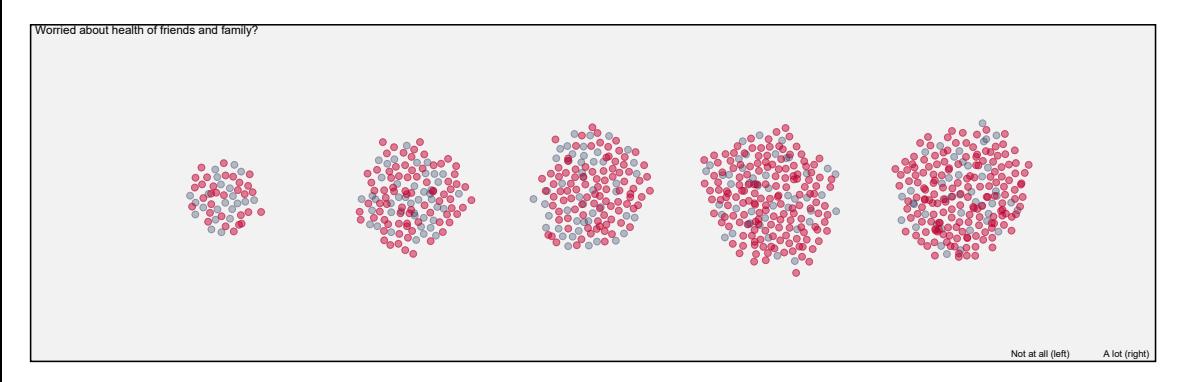

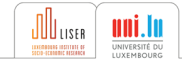

### Variations on the same theme: other 'beeswarm' plots

The evolution of employment: telework, short-time employment, 'parental' leave, sick leave, job loss

**February** 

early April

June

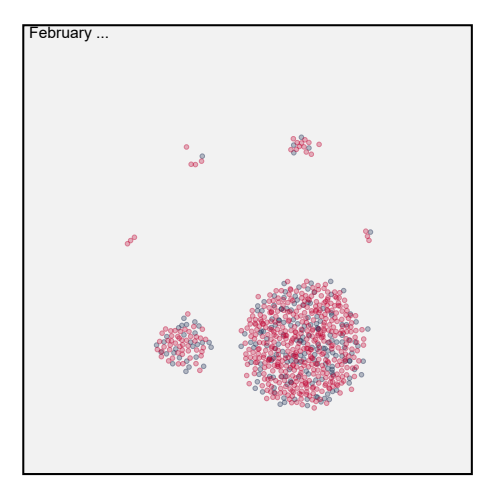

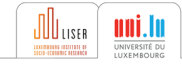

### Variations on the same theme: other 'beeswarm' plots

The evolution of employment: telework, short-time employment, 'parental' leave, sick leave, job loss

February

early April

June

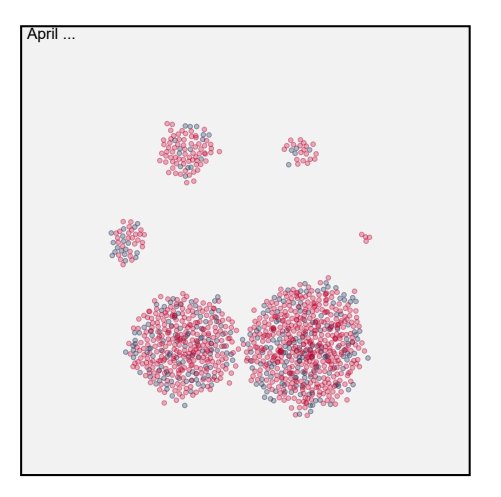

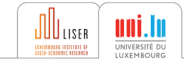

## Variations on the same theme: other 'beeswarm' plots

The evolution of employment: telework, short-time employment, 'parental' leave, sick leave, job loss

February

early April

**June** 

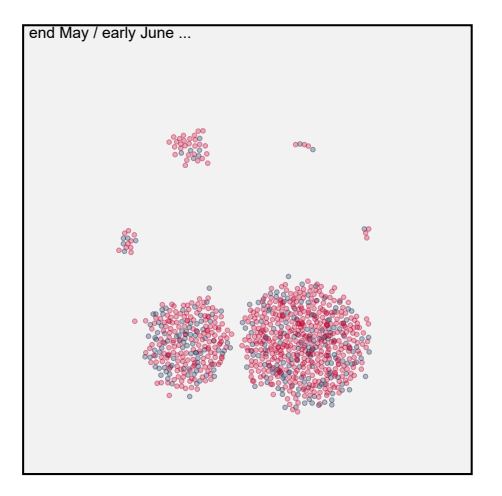

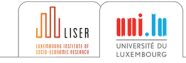

# A beeswarm plot package in the making

```
\texttt{beeswarm} [varname] \lfloor \textit{if} \rfloor \lfloor \textit{in} \rfloor ,
[...varcolor(varname) varsymbol(varname)...]
```
(too many options to discuss here (fiddling with the construction, the display, the choice of locations etc.; see below))

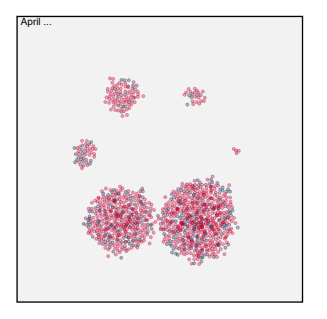

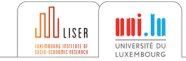

## What is the commonality?

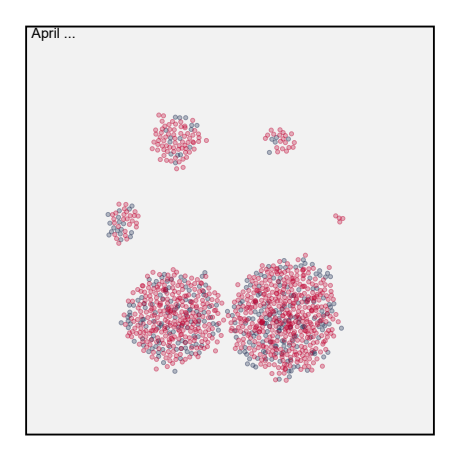

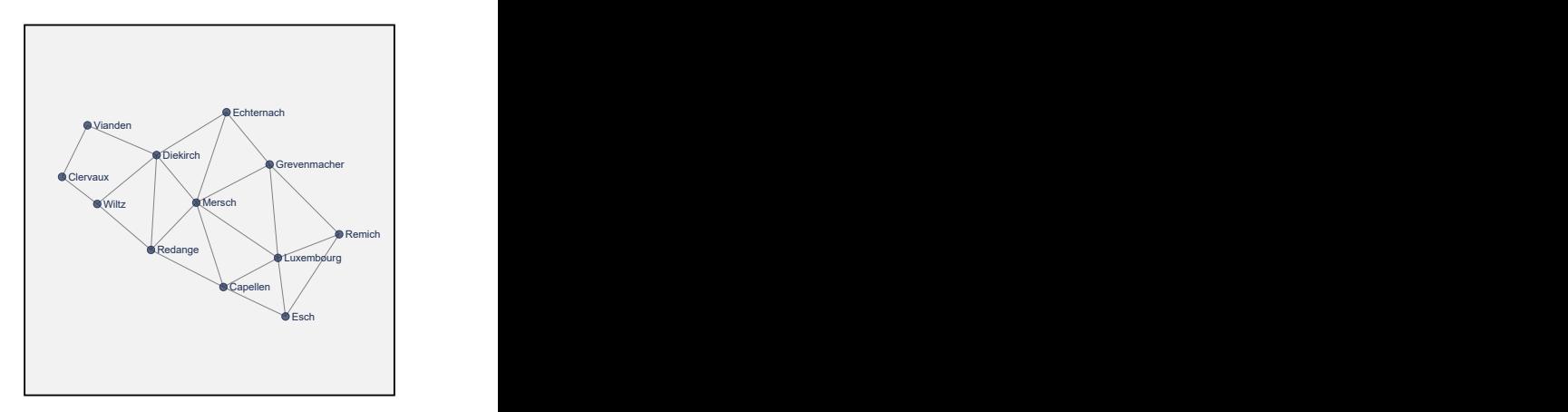

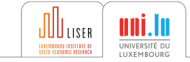

## What is the commonality?

- Simple scatterplots...
- ... but elements have **no pre-defined location** on the canvas
- Key to the drawing is calculating the plotting positions!

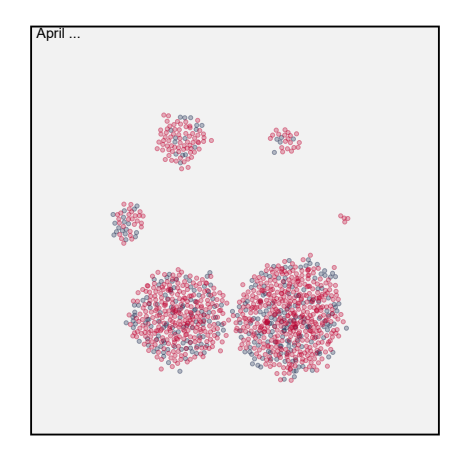

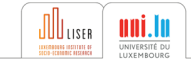

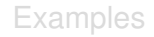

#### <span id="page-20-0"></span>[Principles and mechanics](#page-20-0)

[Implementation](#page-50-0)

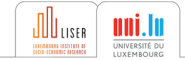

#### Force-directed layouts

- Element positions determined by a stochastic simulation algorithm
- Elements "interact" with each other in order to find their position on the canvas

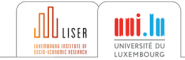

#### Force-directed layouts

- Element positions determined by a stochastic simulation algorithm
- Elements "interact" with each other in order to find their position on the canvas
- Interactions through combinations of few simple forces:
	- » Gravitational forces (positive or negative; attractions or repulsion)
	- » Spring forces (towards target distances)
	- » Collisions

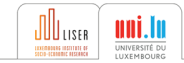

### Force-directed layouts

- Element positions determined by a stochastic simulation algorithm
- Elements "interact" with each other in order to find their position on the canvas
- Interactions through combinations of few simple forces:
	- » Gravitational forces (positive or negative; attractions or repulsion)
	- » Spring forces (towards target distances)
	- » Collisions
- Start from random positions and iterate until convergence to a stable plot
- Stochastic: randomness in the resulting plot (set your seed)!

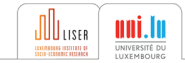

Different combination of forces lead to different types of plots

Attraction forces between points and towards 'anchors' (hives) + collisions

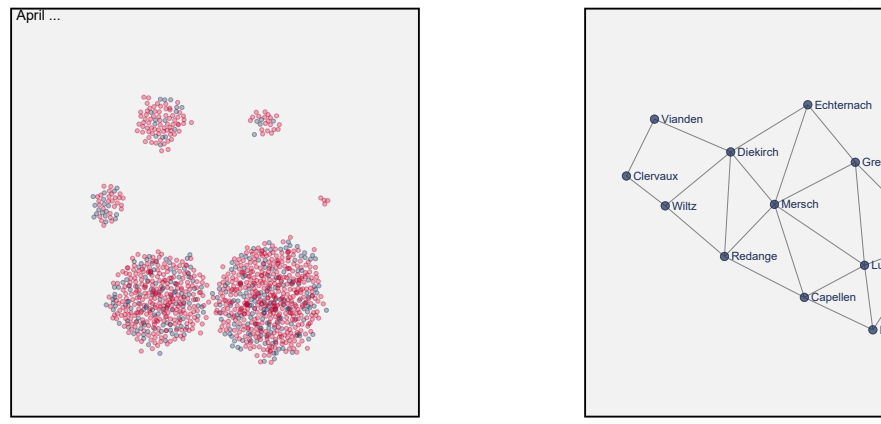

Spring forces to target connected node distances and repulsion

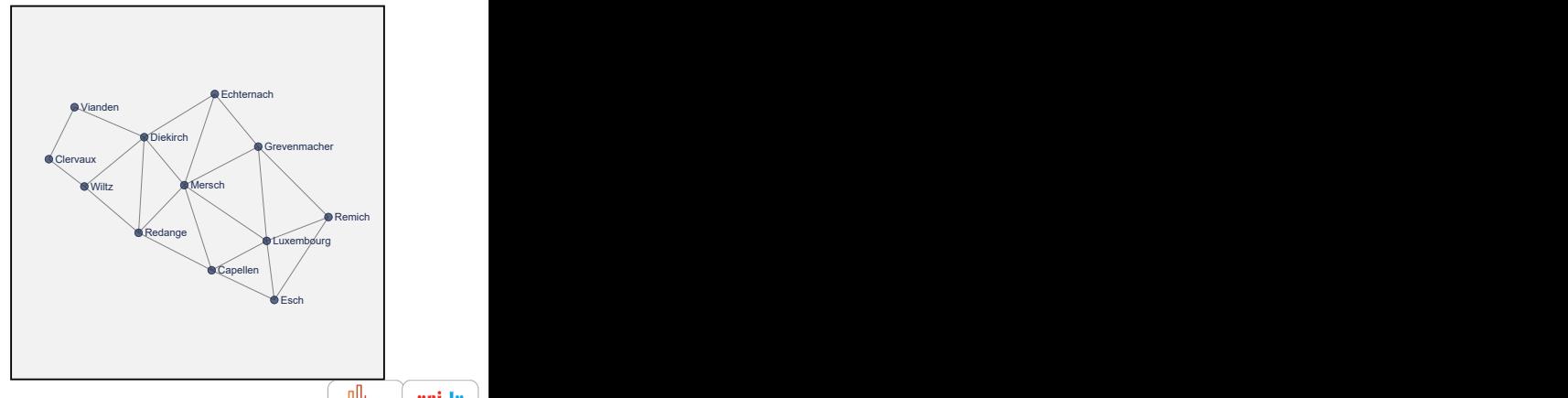

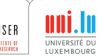

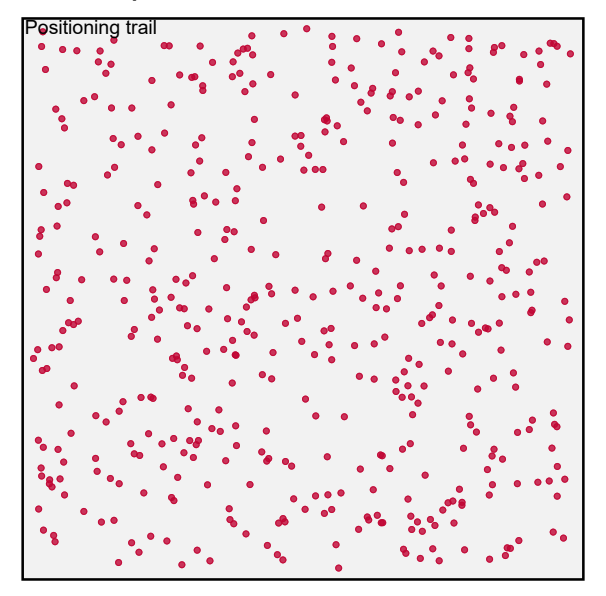

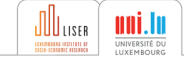

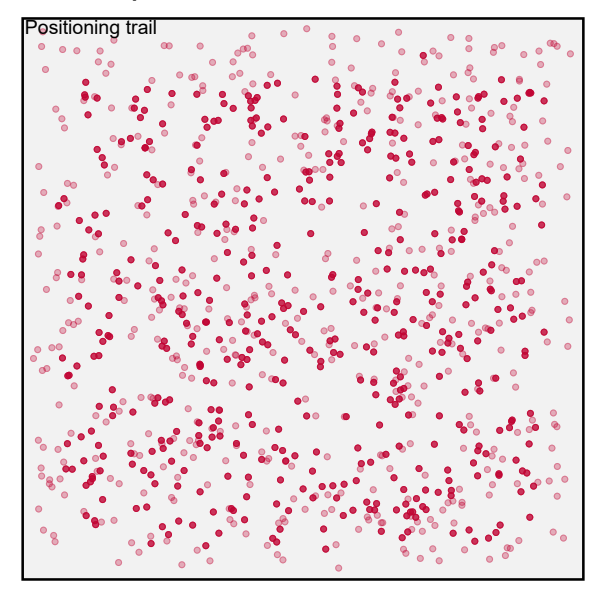

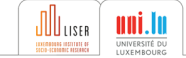

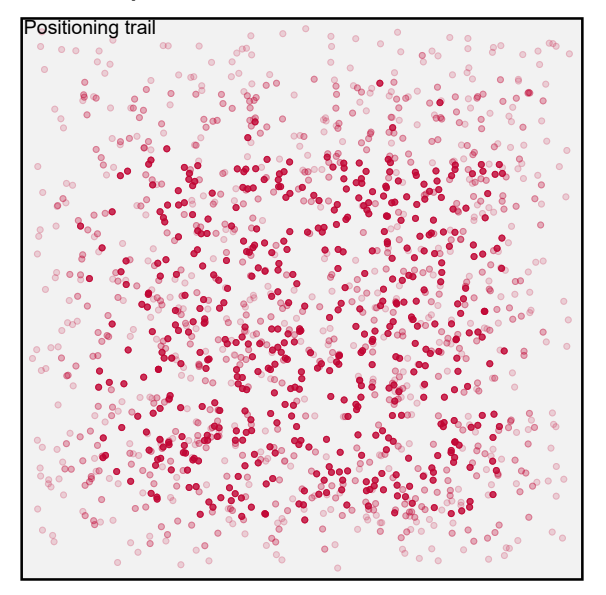

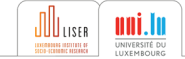

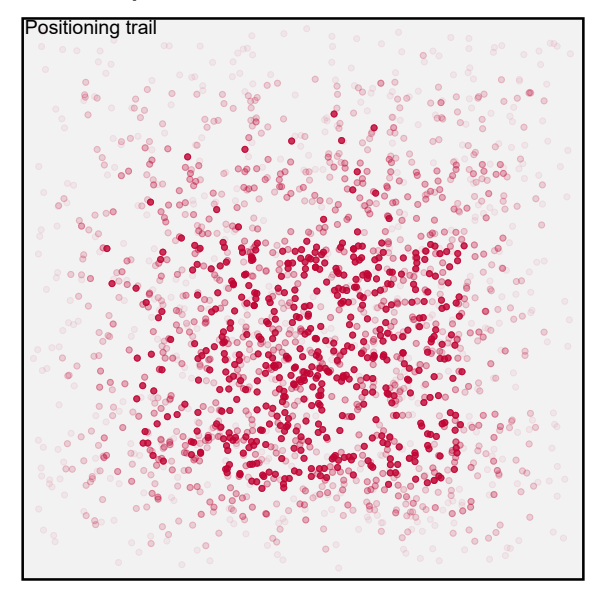

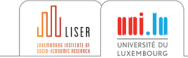

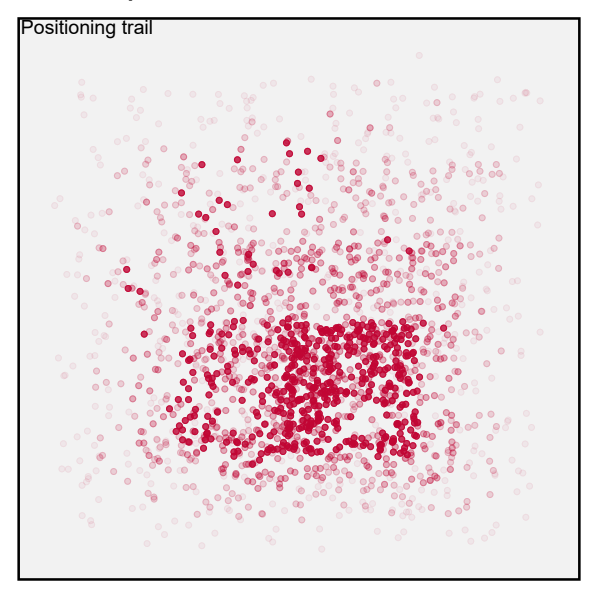

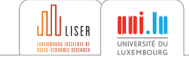

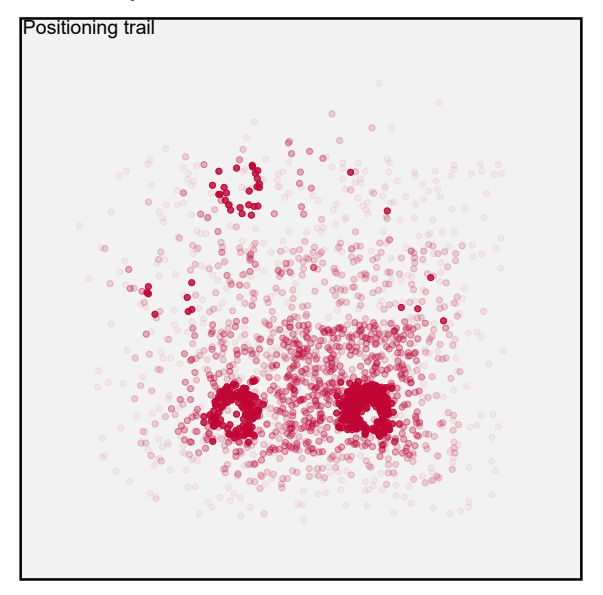

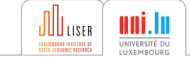

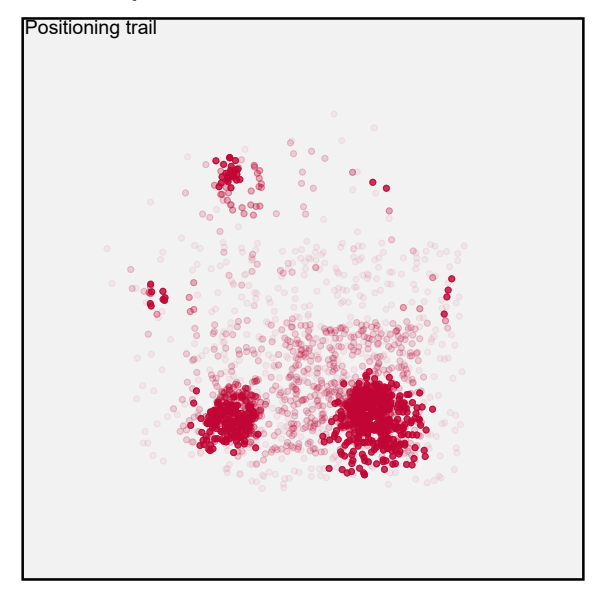

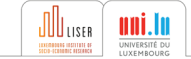

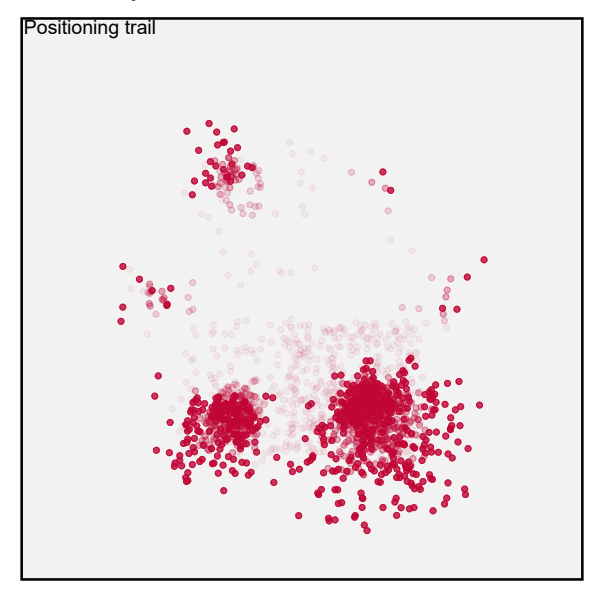

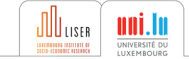

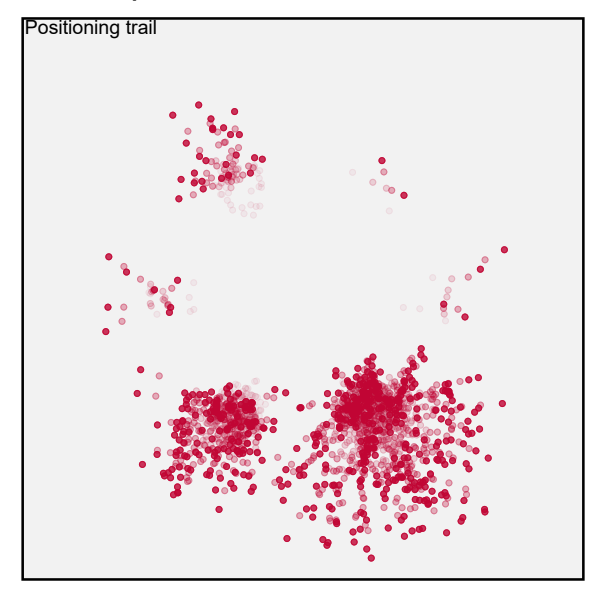

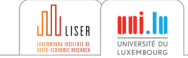

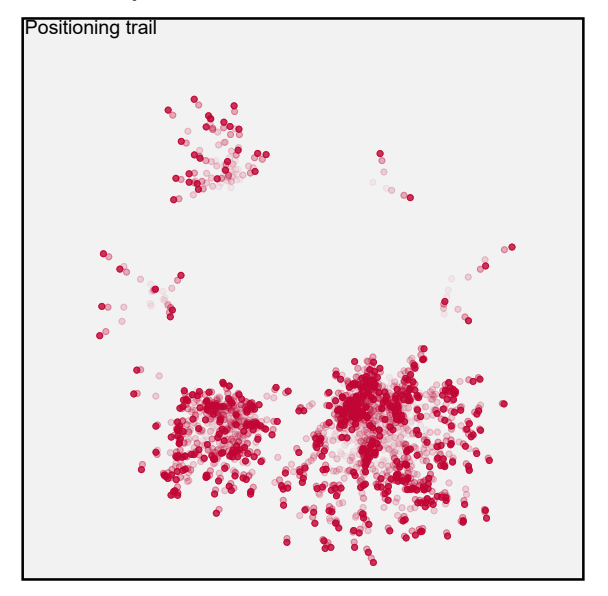

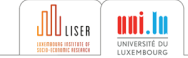

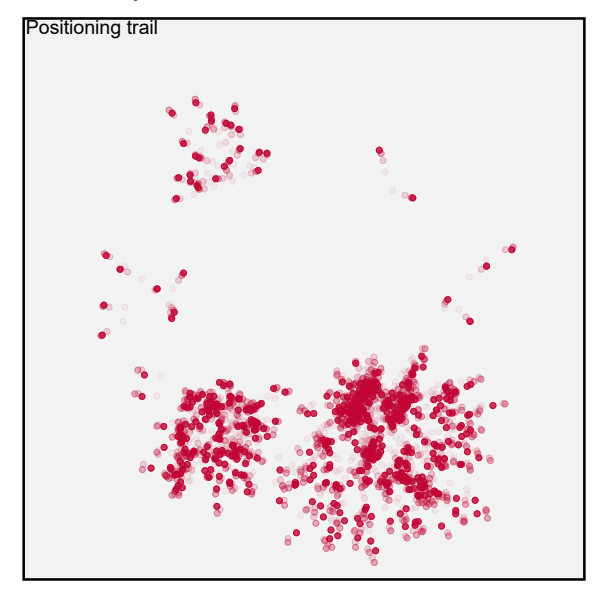

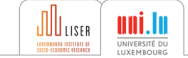

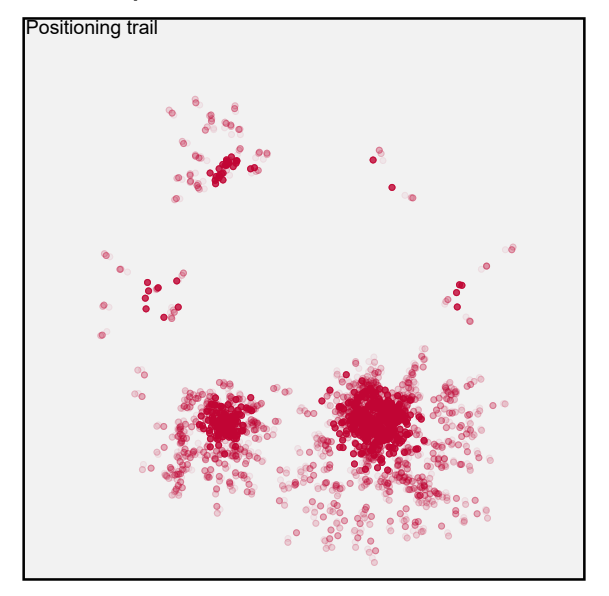

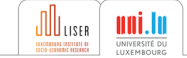

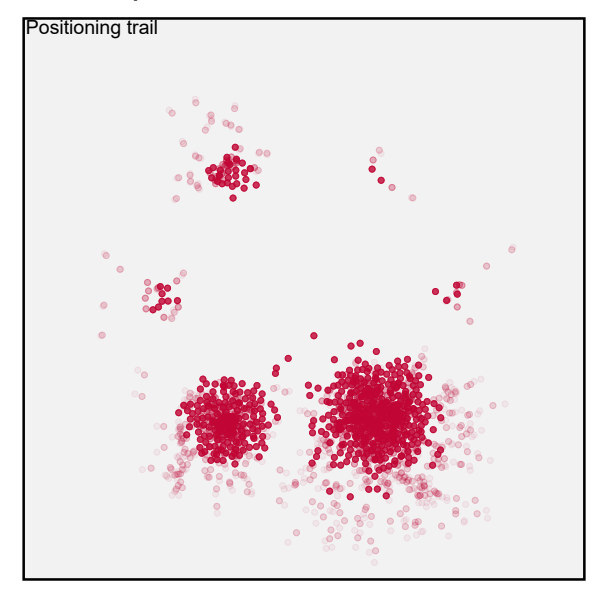

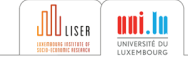

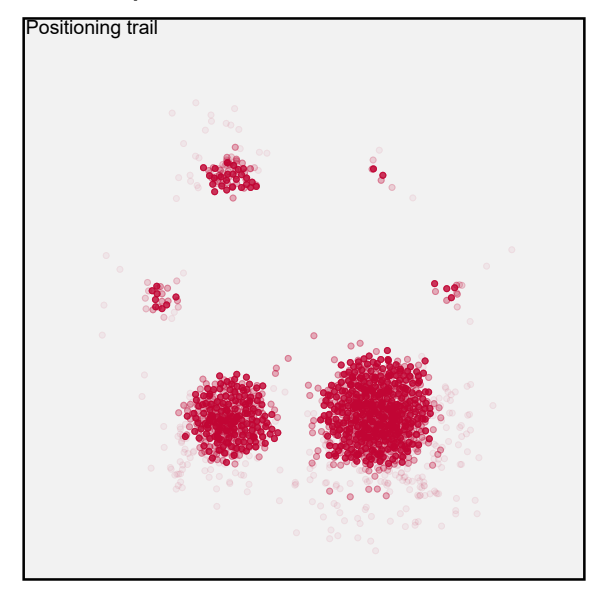

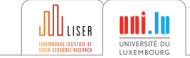

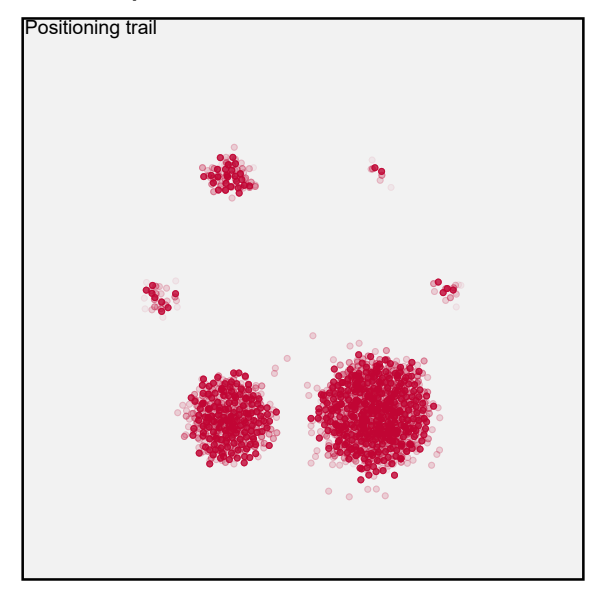

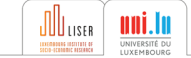

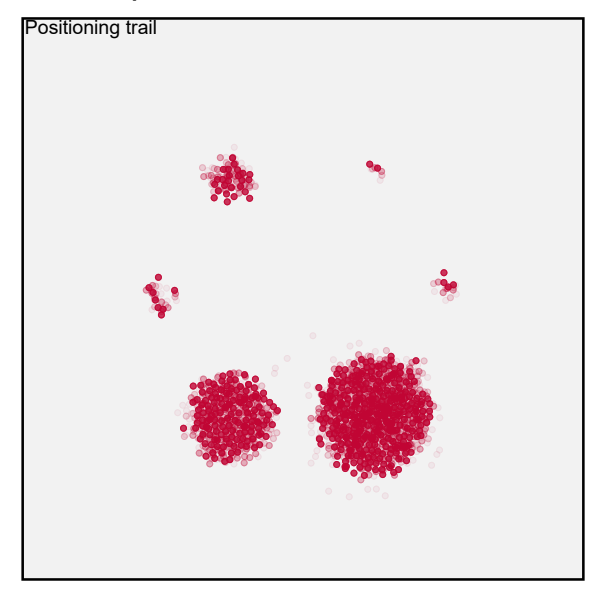

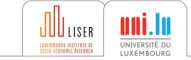

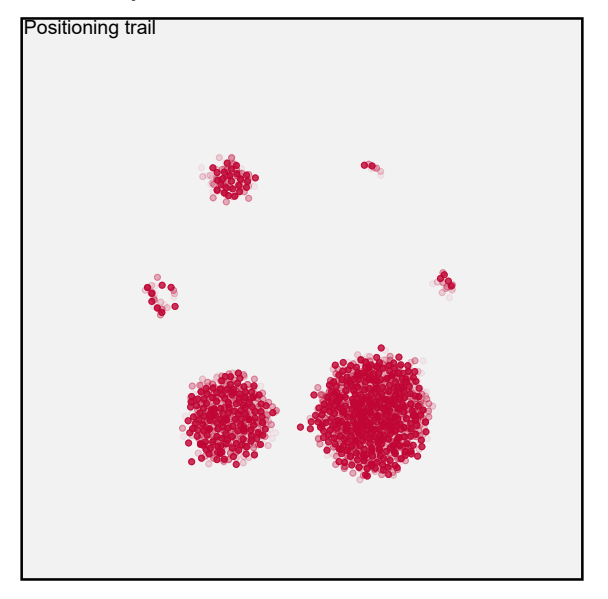

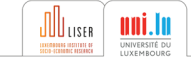

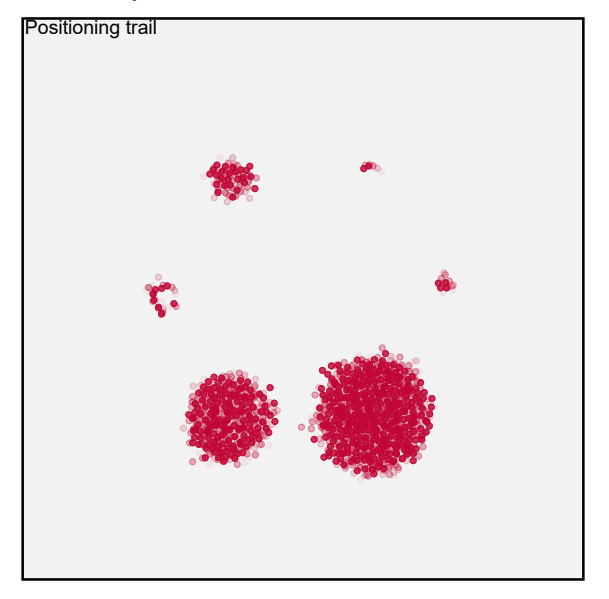

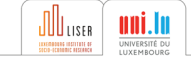

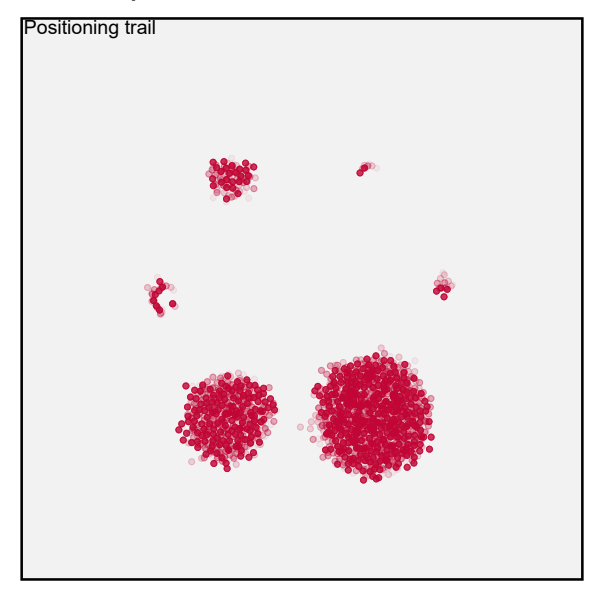

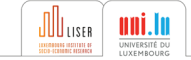

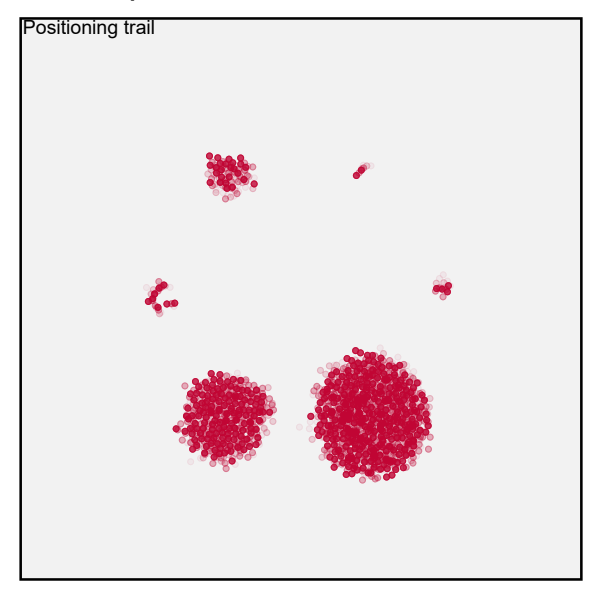

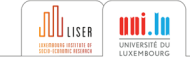

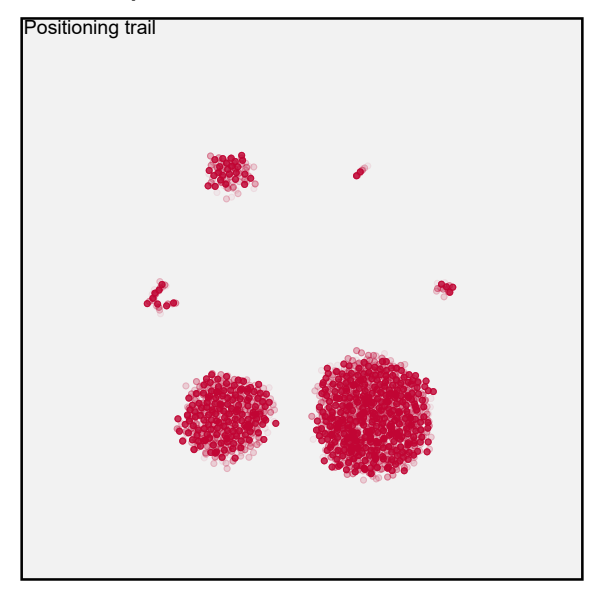

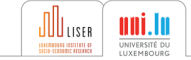

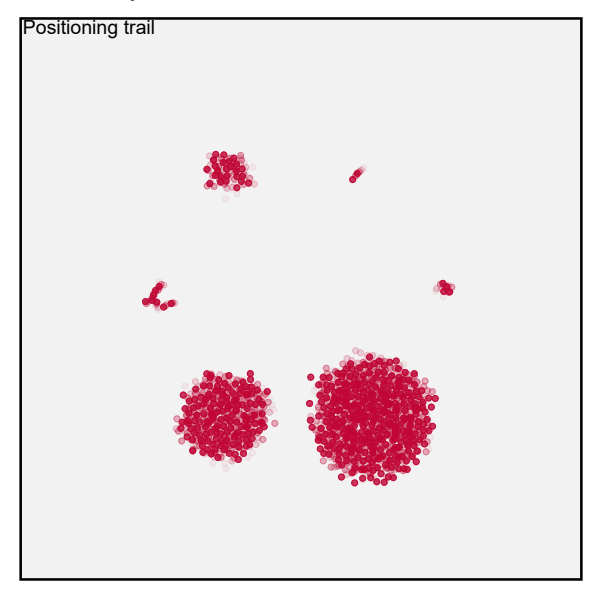

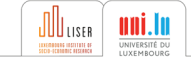

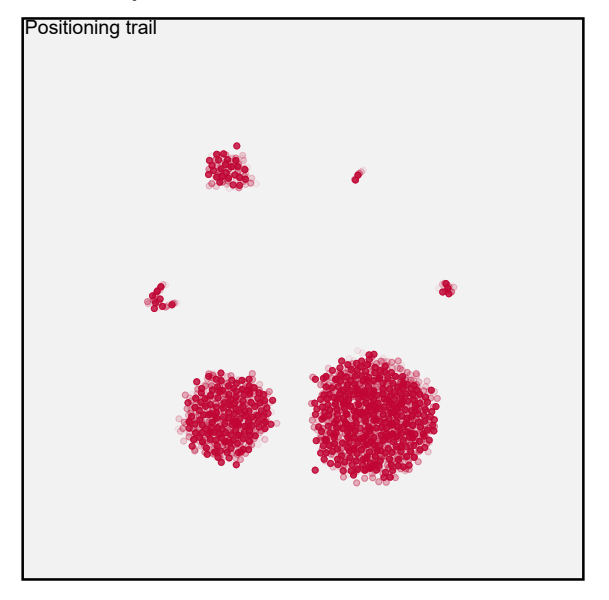

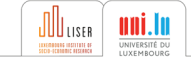

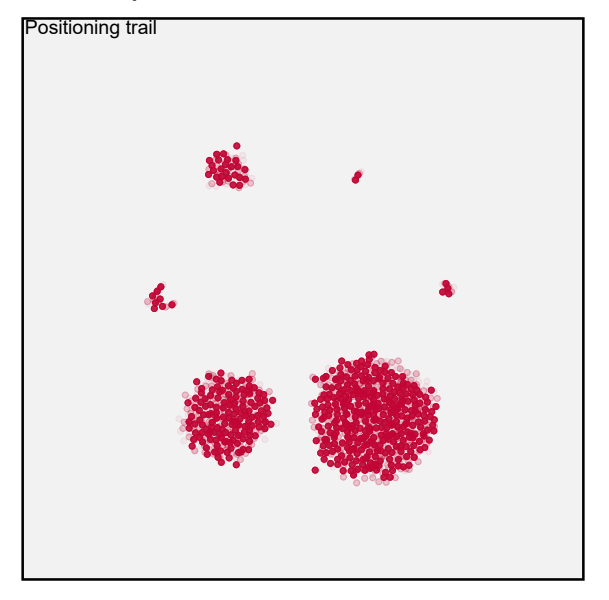

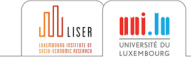

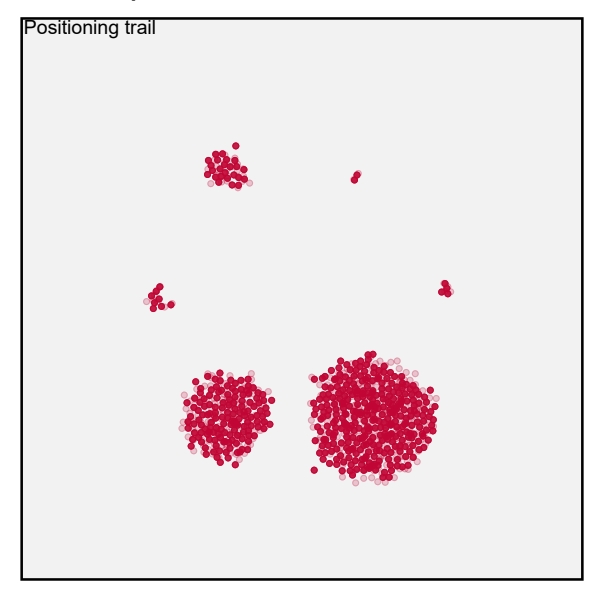

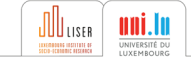

#### [Examples](#page-2-0)

<span id="page-50-0"></span>[Principles and mechanics](#page-20-0)

[Implementation](#page-50-0)

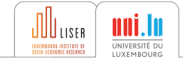

### Implementation

#### beeswarm

```
... Stata code ...
     parsing data ...
... Mata call ...
... pass views ...
... create an instance of a
   Swarm class ...
... run simulation ( Swarm . fly
   () ) \ldots... Stata graphics code ...
... clear canvas ...
... scatter and pcspike ...
```
#### fdnetgraph

```
... Stata code ...
     parsing data ...
... Mata call ...
... pass views ...
... create an instance of a
   Swarm class ...
... run simulation ( Swarm . fly
   () ) \ldots... Stata graphics code ...
... clear canvas ...
... scatter and pcspike ...
```
#### $\mathfrak{D}_3^3$  Generic component

Mata library defining a Swarm class

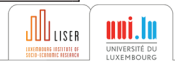

## Main variables and functions of the Swarm class

The Swarm class is the engine which calculates the element positions and pass it back to calling ado file.

```
class swarm {
  // Variables :
 real matrix BeePos //
     positions
 real matrix BeeVel //
     velocities (movement)<br>1 matrix Beelcc //
 real matrix BeeAcc
     accelerations
 real matrix BeeLinks //
      connections
  class params scalar Params //
       long list of force
     parameters
  ...
  // Functions :
  ...
  }
```

```
class swarm {
  // Variables :
  ...
  // Functions :
  void initialize ()
  void fly ()
  real matrix centeringForce ()
  real matrix flyinghomeForce ()
  real matrix
      peerbeeteractionForce ()
  ...
  }
```
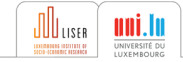

## Pros and cons of Stata here

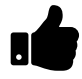

- Great combo:
	- » Stata for handling and parsing source data
	- » Mata for handling calculations/simulations
- Mata (class) programming is neat
- twoway graph commands flexible (more than they may seem)
- IŞ – twoway graph can be impractical ...
	- » Controlling graph element dimensions (Aaargh!)
	- » Plotregion dimension as residual (Ouch!)
	- » Marker dimensions with weights??
	- » (NB: no graph class digging—higher-level twoway graph commands only)
	- Animation (and interaction) gives force-directed graphs another dimension —[https://flowingdata.com/2019/03/](https://flowingdata.com/2019/03/06/women-men-timeuse/) [06/women-men-timeuse/](https://flowingdata.com/2019/03/06/women-men-timeuse/) (see p5 or d3)

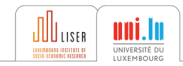

Comments and suggestions welcome.

beeswarm and fdnetgraph will be 'released' in the coming weeks/months (it needs a bit of fine-tuning and documentation!)

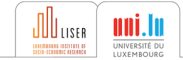